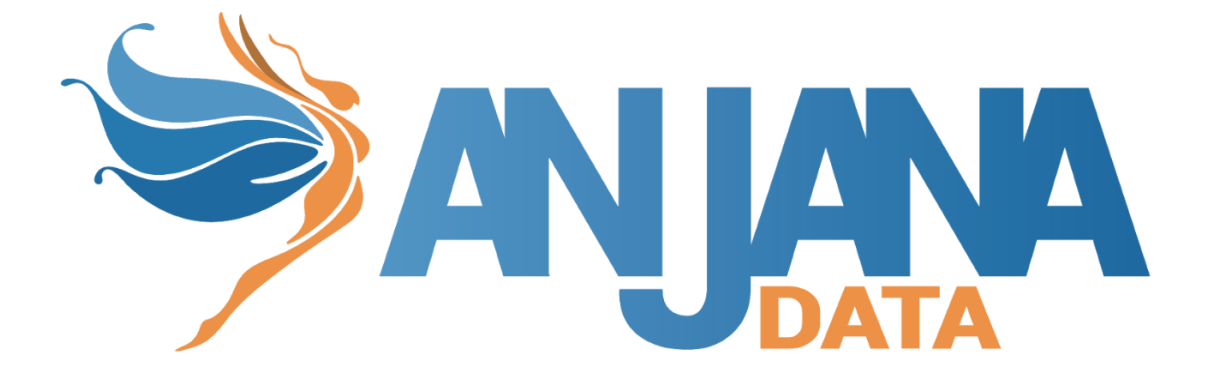

# Tot plugin GCP IAM

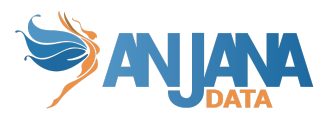

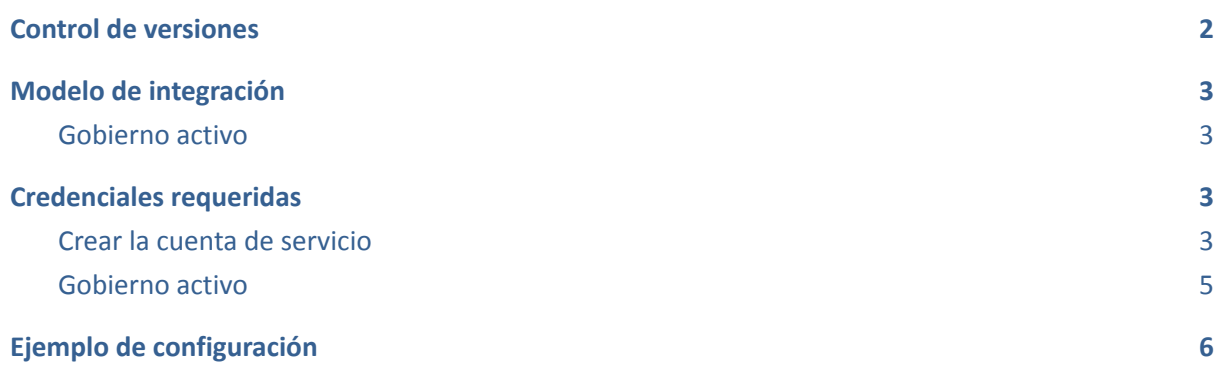

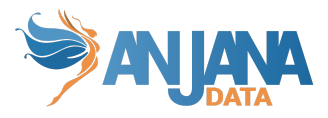

### <span id="page-2-0"></span>**Control de versiones**

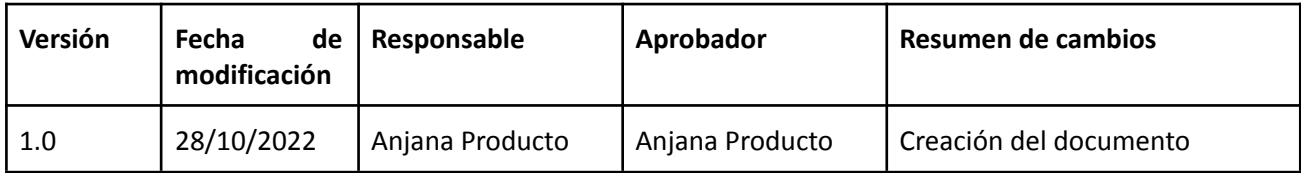

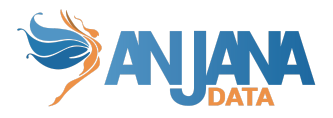

## <span id="page-3-0"></span>**Modelo de integración**

#### <span id="page-3-1"></span>**Gobierno activo**

Para gestionar los permisos y roles, el plugin se conecta a una instancia de Google IAM<sup>1</sup>, la cual da acceso a una API que proporciona Google en su plataforma Cloud que gestiona el control de acceso e identidades sobre los recursos de la propia plataforma.

El contrato está representado por un rol custom con los permisos genéricos de acceso a la tecnología preconcedidos, los usuarios se asocian a dicho rol (adquieren dichos permisos) usando políticas en las cuales se termina de especificar el grano fino a nivel elemento en las tecnologías que lo permitan.

Las acciones que se aplican sobre GCP son la siguientes:

- Creación/modificación/eliminación de roles custom.
- Asignación de roles a usuarios mediante políticas IAM con condiciones de aplicabilidad (para gestionar acceso a nivel elemento). En el plugin GCP IAM se recupera el nombre de los roles y es en otros plugins como el de GCP FILES donde se asignan/eliminan dichos roles para los usuarios.

### <span id="page-3-2"></span>**Credenciales requeridas**

Las credenciales requeridas se deberán configurar en el fichero yaml que utilizaremos para arrancar el servicio en la propiedad "totplugin.connection.credentialsContent"

#### <span id="page-3-3"></span>**Crear la cuenta de servicio**

Para GCP será necesario crear una cuenta de servicio en IAM para cada plugin de forma individual y tras eso asignarle los permisos necesarios para la ejecución de las tareas específicas de cada plugin.

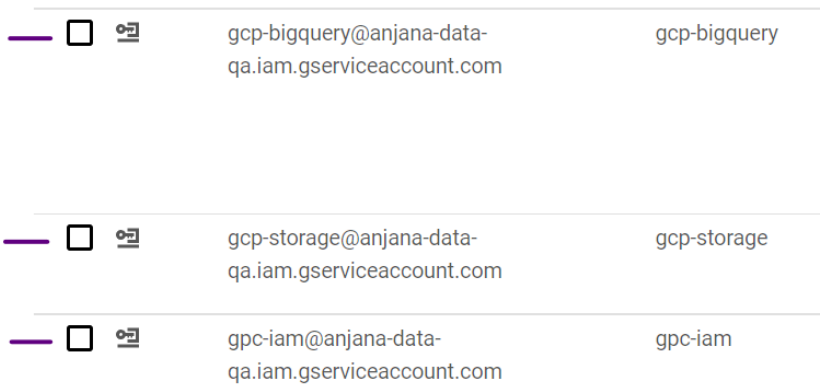

<sup>1</sup> Documentación Google IAM: https://cloud.google.com/iam/docs

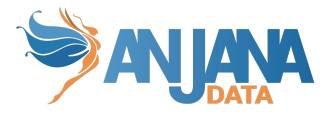

Para personalizar los permisos de forma más acorde será necesaria la creación de roles personalizados en los cuáles se engloban los permisos que luego son asociados a las cuentas de servicio.

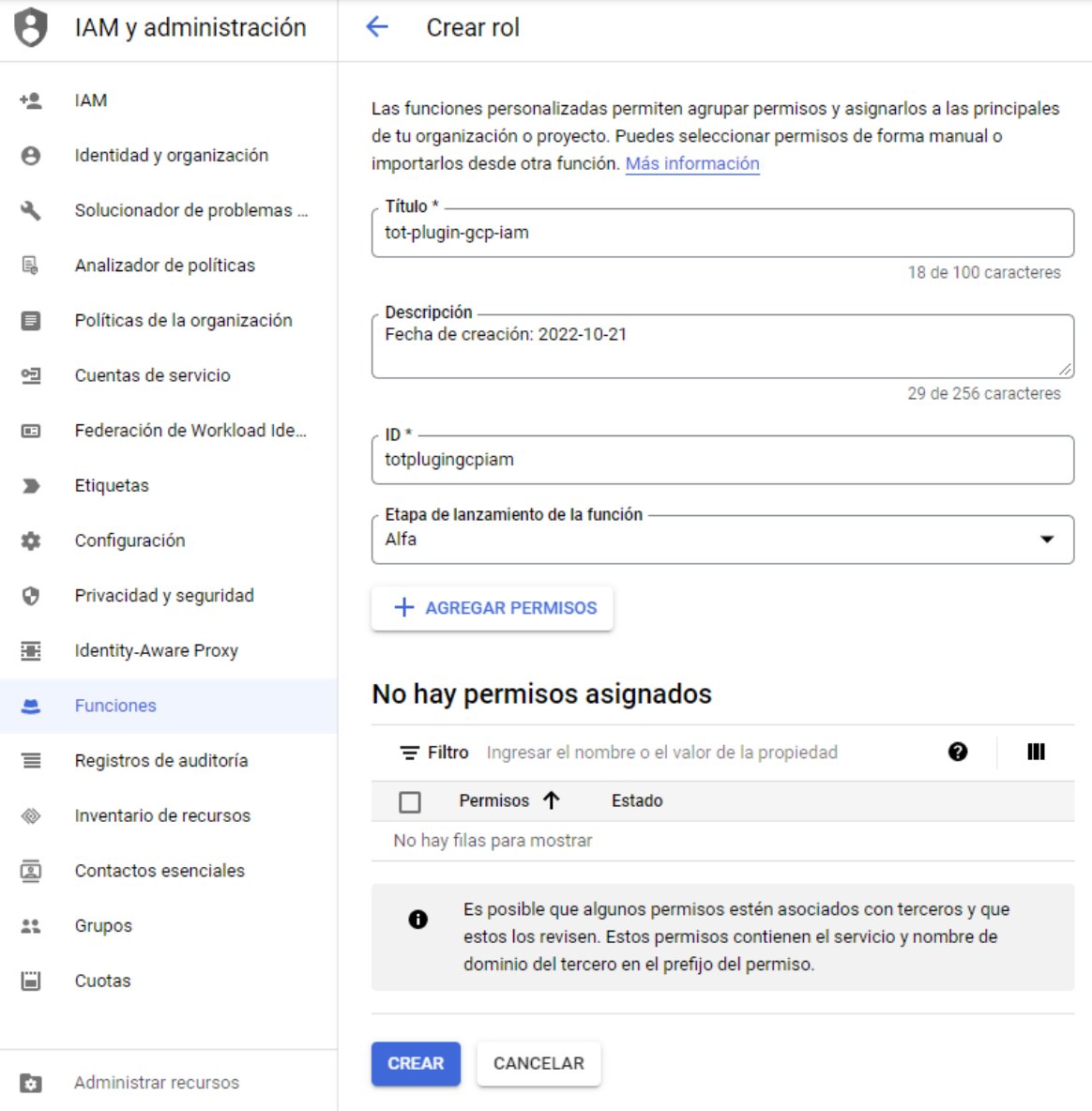

#### <span id="page-4-0"></span>**Gobierno activo**

Los permisos utilizados son los siguientes:

- iam.roles.create
- iam.roles.delete
- iam.roles.list

Apis requeridas en proyecto:

● Identity and Access Management (IAM) API

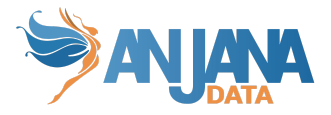

● Admin API SDK

En resumen los permisos utilizados para el rol personalizado serán los siguientes:

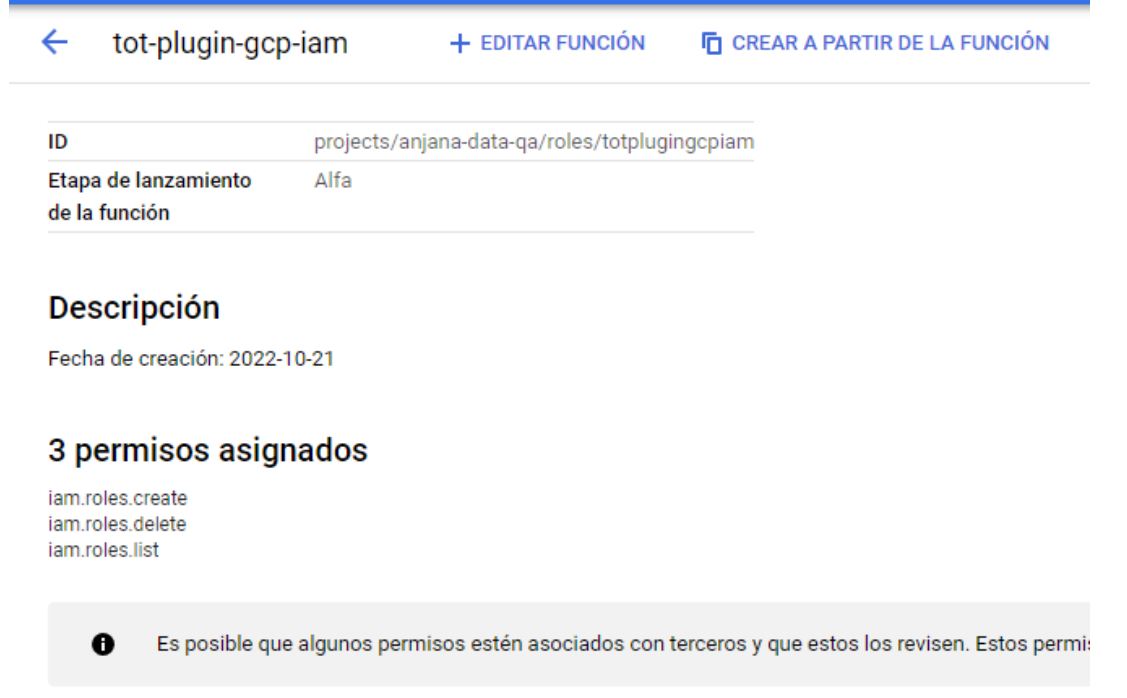

<span id="page-5-0"></span>Para asignar los permisos a la cuenta de servicio de iam tendremos que:

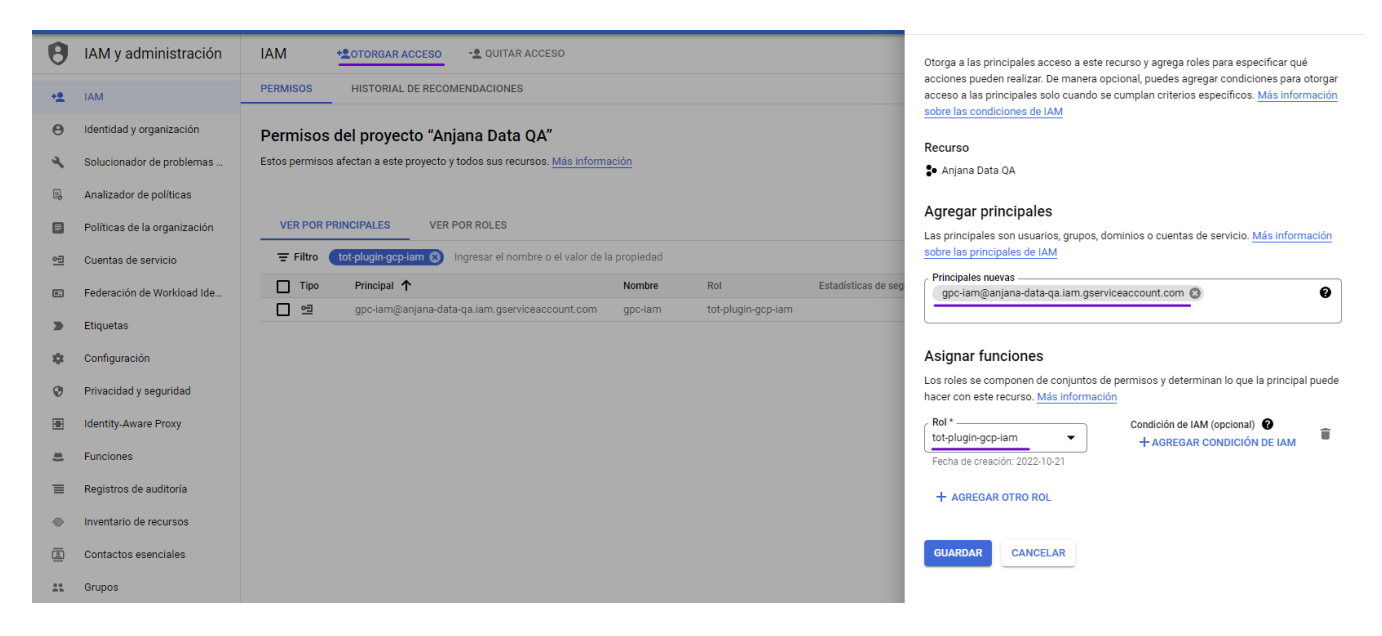

### **Ejemplo de configuración**

Se han de revisar las configuraciones comunes en el doc de configuraciones "Anjana Data - Microservices configuration"

Configuraciones específicas:

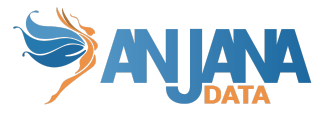

- connection:
	- credentialsContent: Credenciales de acceso a GCP.
	- project: Nombre del proyecto

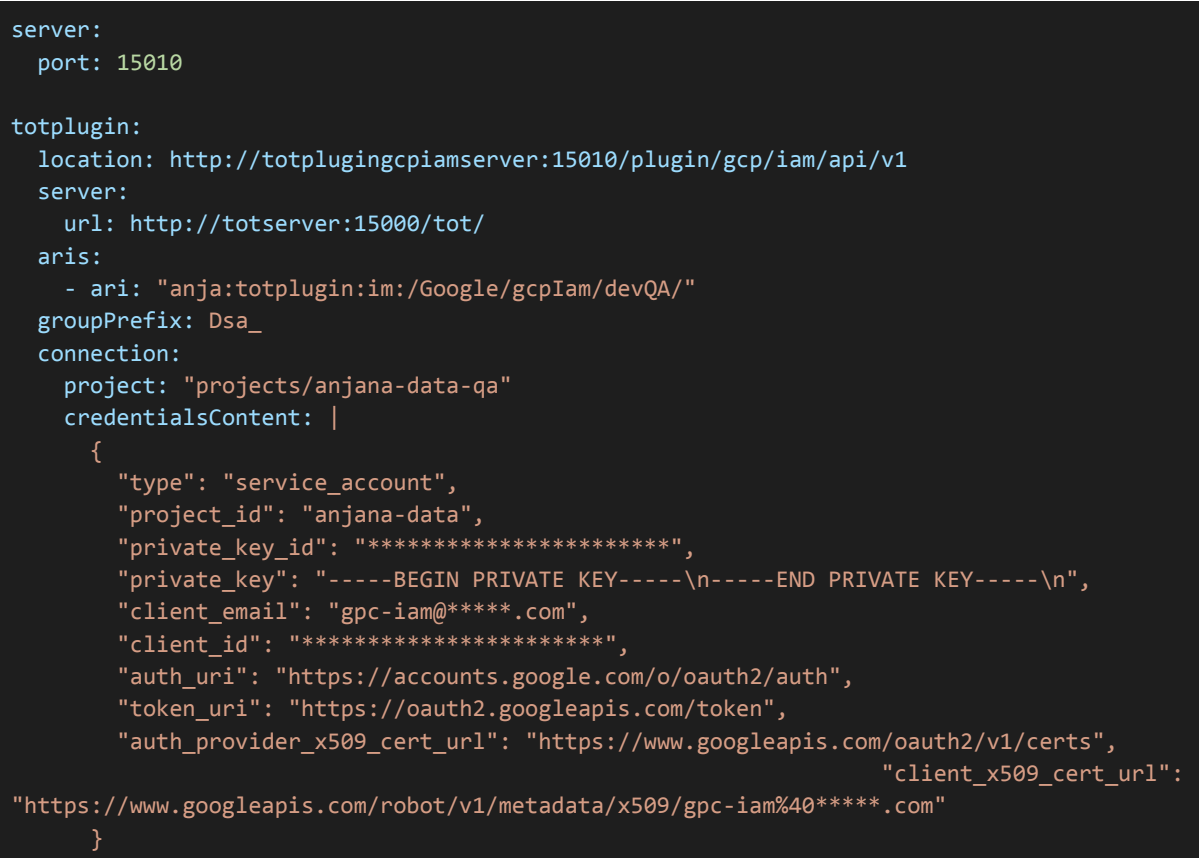